# SIMULADOR DIDÁCTICO DE LA JERARQUÍA DE MEMORIA

José Luis Gutiérrez Temiño María José Gil Larrea Jorge González Barturen

e-mail: jguti@inf.deusto.es e-mail: marijose@inf.deusto.es e-mail: barturen@inf.deusto.es

Universidad de Deusto E.S.I.D.E. Avenida de las Universidades 24 48007 BILBAO Tel. 94 4139132 - Fax. 94 4139101

## Resumen.

En esta ponencia en primer lugar se presenta una aplicación que facilita la comprensión y asimilación por parte del usuario del funcionamiento de la Jerarquía de Memoria, especialmente de la memoria caché v la memoria virtual. Dicha aplicación, ejecutable hajo entornos Windows, permite al usuario configurar a su elección todo el entorno de trabajo tanto en lo referente a la memoria caché como a la memoria virtual. Además se le solicita la introducción de flujos de direcciones o trazas de programa, a partir de los cuales podrá observarse gráficamente todo el proceso de traducción de direcciones. ubicación, búsqueda en los distintos niveles de memoria y direccionamiento: Al finalizar el tratamiento del flujo de direcciones, el programa muestra al usuario una serie de datos estadísticos que reflejarán el mejor o peor funcionamiento de la configuración del sistema elegida por el usuario con respecto ul flujo de direcciones proporcionado.

En segundo lugar, se explica la experiencia docente derivada de su ntilización.

#### 1. Introducción

En los sistemas de computación modernos la cantidad de memoria necesaria para poder satisfacer y dar servicio tanto a las necesidades de los sistemas operativos como de las aplicaciones que sobre ellos se ejecutan es cada vez más elevada. Debe tenerse en cuenta, que hoy en día prácticamente la totalidad de sistemas

operativos dan soporte a la multitarea, lo que implica la necesidad de disponer de grandes capacidades de memoria para almacenar los programas de usuario, los datos, etc.

Satisfacer estas necesidades únicamente mediante memoria convencional requiere gran espacio de almacenamiento e implica que las ejecuciones de los programas serían bastante más lentas de lo que ya de por sí lo son.

Las memorias de acceso rápido dan respuesta a la necesidad de acelerar el funcionamiento de los sistemas de computación, puesto que en la mayoría de los casos, a pesar de que la UCP es capaz de trabajar a gran velocidad, los datos sobre los que trabaja no le pueden ser entregados con la prontitud necesaria. Sin embargo, el elevado coste de las memorias de acceso rápido hace inviable implementar un sistema de computación usando exclusivamente este tipo de memorias.

Así, las computadoras modernas utilizan los dos tipos de memoria, trabajando conjunta y jerárquicamente, de forma que en las memorias de acceso rápido se almacena la información que se va a utilizar más frecuentemente o que va a ser solicitada con mayor prontitud, y en la memoria convencional se almacena el resto de la información.

Por otra parte, se puede usar la memoria convencional de forma que el usuario tiene la impresión de estar trabajando con una memoria dimensiones  $de$ bastante mayores a  $\log$ correspondiente  $\mathbf{a}$  $|a|$ memoria realmente instalada utilizando sistemas de memoria virtual.

Existen diferentes tipos tanto de memoria caché como de virtual, teniendo cada uno de ellos sus ventajas y desventajas, así como diferentes tipos de algoritmos de reemplazamiento y de traducción de direcciones. La utilización de unos u otros por parte de un sistema será completamente transparente para el usuario que lo utilice, pero dicho sistema tendrá un rendimiento más óptimo según la combinación que se elija de los elementos citados.

#### 2. Objetivos

El objetivo principal de este trabajo es realizar una simulación precisa  $del$ tránsito de información entre la memoria simulada en un dispositivo de almacenamiento y acceso directo, memoria secundaria o virtual, y la memoria convencional trabajando además con una memoria de acceso rápido como es la memoria caché.

Para ello, se han representado visualmente de la manera más intuitiva posible para el usuario. todas las estructuras, tanto físicas como lógicas. que intervienen en este proceso o tránsito de información, tal como se puede observar en las figuras 1 y 2. De este modo, el usuario puede comprobar el funcionamiento en un mismo sistema, de la memoria principal trabajando en un sistema de memoria virtual, y de la memoria caché.

La aplicación desarrollada presenta gráficamente al usuario todo aquello que normalmente es transparente para él, paso por paso, facilitando de esta manera  $l$ a comprensión de  $su$ funcionamiento a la vez que se obtiene un programa eminentemente didáctico, puesto que

dispone de pantallas de avuda que aportan aclaraciones sobre aquellos procesos cuva presentación visual nueda ser menos comprensible.

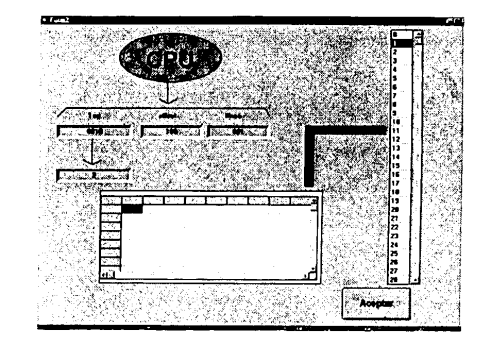

Figura 1: Ejemplo de simulación visual de la memoria caché

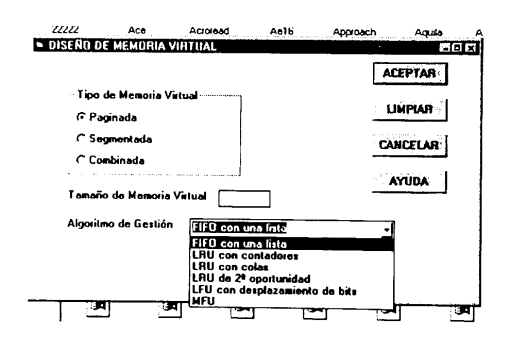

Figura 2: Ejemplo de simulación visual de la memoria virtual

Otro de los objetivos de este trabajo es poder sacar conclusiones referentes a la mejor configuración de memoria para el tipo de sistema de computación a implementar de acuerdo a nuestras necesidades, es decir, según el tipo de programas a ejecutar en ese sistema. Así, un mismo flujo de direcciones se podrá ejecutar seleccionando distintos tipos de memoria caché y de memoria virtual, cada uno de ellos con diferentes métodos de traducción de direcciones y tipos de algoritmos. Al final de cada ejecución

el programa da una serie de estadisticas mediante las cuales se puede evaluar qué combinación sería la más óptima para nuestras necesidades.

## 3. Medios Empleados

Este trabajo se presenta como un programa de ordenador que funciona bajo entornos WINDOWS. habiéndose utilizado para realizar la simulacion diversas herramientas de desarrollo visual de software, herramientas para el desarrollo de bases de datos relacionales, herramientas para la generación de pantallas y de informes. ete.

Antes de la realización de esta aplicación informática. se ha realizado un análisis de sistemas orientado a eventos, con diagramas de tlujos de datos a diferentes niveles, cuyo objetivo ha sido minimizar la posibilidad de errores así como facilitar la construcción de la aplicación de manera modular con el fin de permitir ejecutar sólo la parte correspondiente a la memoria caché o la parte correspondiente a la memoria virtual en un momento dado, con escasas modificaciones.

## 4. Proceso de Simulación

Al comienzo esta aplicación presenta al usuario las diversas Opciones que tiene para seleccionar el tipo de memoria caché que desee. De manera análoga le muestra por medio de otra pantalla las opciones correspondientes a los tipos de memoria virtual para posteriormente solicitarle una serie de datos o parámetros generales para la configuración del sistema (en todas estos cuadros de diálogo del programa se dispondrá de una opción de relleno predeterminada). Una vez seleccionado para los diferentes parámetros los valores deseados, se visualizará la configuración veneral del sistema con el que se desea trabajar. De esta manera el usuario puede desde un principio. hacerse una idea de los elementos involucrados directamente en la simulación. Seguidamente se le pedirá al usuario que vaya

introduciendo el flujo de direcciones o traza de programas, datos que se irán almacenando en una tabla.

Una vez reunida toda esta información el usuario comenzará la visualización de todo el proceso de traducción, búsqueda y movimiento de direcciones por los diferentes tipos de memoria, de la manera totalmente gráfica y disponiendo en cada momento de una ayuda con explicaciones referentes a las actividades que se llevan a cabo en cada uno de los procesos.

## 5. Experiencia docente

Tras constatar en las sesiones de tutoría así como en la corrección de las pruebas teórico-prácticas. las dificultades que presentan los alumnos a la hora de comprender el funcionamiento y las decisiones de diseño implicadas en la jerarquía de memoria, los profesores de las áreas de arquitectura de computadores y de sistemas operativos decidimos diseñar, desarrollar e implementar la aplicación descrita.

Dicha aplicación la estamos utilizando, a modo de prueba, en las asignaturas de sistemas operativos y arquitectura de computadores.

Conceptos que antes parecían abstractos y de dificil comprensión a nuestros alumnos son asimilados, gracias a esta herramienta, con mayor facilidad. Al poder observar, seleccionar y parametrizar directamente las influencias e interrelaciones de los distintos algoritmos y elementos involucrados en los diferentes esquemas de memoria, los alumnos son capaces de entender y asimilar mejor su funcionamiento. Esto ha redundado en una mejora sustancial de sus resultados. También se ha observado que esta mejora no sólo se da en el momento del examen sino que se apreciada en materias subsiguientes relacionadas con los conceptos manipulados mediante dicha herramienta.

Los alumnos tienen un primer contacto con esta

herramienta en una sesión de laboratorio. En ella, al mismo tiempo que se muestra su funcionamiento se explican las diferentes posibilidades de su explotación de cara al futuro autoestudio de la materia. Al final de esta sesión se les facilita la información necesaria para hacerse con una copia del programa de instalación de esta herramienta, disponible en alguno de los servidores de ficheros de ESIDE.

Una vez que los alumnos disponen de la herramienta, pueden estudiar en sus ordenadores particulares los conceptos relacionados con la jerarquía de memoria que van siendo expuestos en las sesiones teóricas de las asignaturas implicadas.

Hemos notado además, el gran interés que este tipo de herramientas suscita en los alumnos, llegando incluso a recibir ofrecimientos para desarrollar aplicaciones de carácter eminentemente pedagógico que faciliten la comprensión de otros conceptos desarrollados a lo largo de las asignaturas de las áreas ya citadas.

## 6. Conclusiones

Una vez observada la ejecución completa de la traza introducida, se le presenta al usuario un menú desplegable de opciones con el objeto de facilitarle la obtención de sus propias conclusiones. Así, el usuario podrá observar detalladamente (y para cada uno de los tipos de memoria) el rendimiento de su sistema mediante estadísticas parciales que incluyen informaciones relativas al tiempo medio de acceso, penalización debida fallos o faltas de bloque. impacto del rendimiento, etc. De la misma manera, el usuario tendrá acceso a una serie de estadísticas generales que le permitirán obtener una visión de cuáles son los rendimientos medios de los sistemas más empleados.

#### 6. Bibliografía

W. Stallings. Organización y Arquitectura de Computadores. Prentice Hall, 1997.

D.A. Patterson. Organización y Diseño de

Computadores. McGraw-Hill, 1996.

P. Galvin y A. Silverschatz. Sistemas Operativos: Conceptos Fundamentales. Addison-Wesley, 1994.

W. Stallings. Sistemas Operativos. Prentice Hall, 1994.